#### Υπολογιστική Γεωμετρία με χρήση της Python

from pycompgeom import \*

Χριστόδουλος Φραγκουδάκης

ΕΜΠ - Κέντρο Υπολογιστών

Άνοιξη 2013

# Περιεχόμενα (υπό κατασκευή)

Εισαγωγή

Προκαταρκτικά

Κυρτό Περίβλημα σε δύο διαστάσεις<br>Αλγόριθμος του Jarvis Αλγόριθμος του Andrew<br>Αλγόριθμος Διαίρει και Βασίλευε

# Γιατί με χρήση της Python;

 $\triangleright$  Το πρόγραμμα "Hello World!" σε τρεις γλώσσες προγραμματισμού:

C++ #include<iostream.h> using namespace std; void main(){cout << "Hello world!" << end;}

Java public class HelloWorld { public static void main(String[] args) { System.out.println("Hello World!");}}

Python print "Hello World!"

# Γιατί με χρήση της Python;

► Σχεδόν μοιάζει με ψευδογλώσσα:

```
def factorial(num):
  return 1 if num==1 else num*factorial(num-1)
```

```
def symmetric_difference(set1, set2):
    return \begin{bmatrix} x & f \textbf{or} & x & \textbf{in} & \textbf{set1} & \textbf{if} & x & \textbf{not} & \textbf{in} & \textbf{set2} \end{bmatrix}[x for x in set2 if x not in set1]
```
► "Οι μπαταρίες περιέχονται μέσα στη συσκευασία":

- ▶ εξαιρετική τεκμηρίωση μέσα στην ίδια τη γλώσσα,
- ► πληθώρα ενσωματωμένων δομών δεδομένων,
- ► πληθώρα βιβλιοθηκών για επιστημονικούς υπολογισμούς,
- ► ενθουσιώδη κοινότητα.

#### Το στυλ της Python

- ▶ Duck Typing: *If it walks like a duck, swims like a duck and quacks like a duck, it must be a duck*.
- ▶ Δυναμικοί τύποι αντικειμένων: οι μέθοδοι και τα χαρακτηριστικά τους προσδιορίζουν *έγκυρη σημασιολογία* παρά κληρονομικότητα.
- *Όψη της χρήσης vs Τύπος του αντικειμένου.*
- ► Δεν ελέγχουμε τον τύπο αλλά καλούμε τις μεθόδους *walk swim* και *quack*: το αντικείμενο ανταποκρίνεται ή έχουμε run-time error.
- ▶ Exception handling: try *· · ·* except blocks.
- ▶ EAFP: *Easier to Ask for Forgiveness than Permission*.

## Duck Typing

Χρήση του ίδιου κώδικα για διαφορετικούς τύπους δεδομένων

```
def insertion_sort(sequence):
  for j in range(1, len(sequence)):
    key = sequence[i]i = j-1while i >= 0 and sequence[i] > key:
      sequence[i+1] = sequence[i]i = i - 1sequence[i+1] = keyreturn sequence
print insertion_sort([2,7,5,3])
print insertion_sort(['s','c','f','l','e','i'])
print insertion_sort([('b',(2,1)),('a',(9,7)),('b',(1,1))])
# prints:
# [2, 3, 5, 7]
# ['c', 'e', 'f', 'i', 'l', 's']
# [('a', (9, 7)), ('b', (1, 1)), ('b', (2, 1))]
```
# Σύνταξη της Python

```
▶ import math
  class Point2(object):
 −→def __init__(self, x, y):
 −→−→self.x = x
 −→−→self.y = y
 −→def __repr__(self):
 −→−→return "Point(%s, %s)" % (self.x, self.y)
 −→def distance_to(self, other):
 −→−→return math.hypot(self.x - other.x, self.y - other.y)
```
- $\triangleright$  To  $\rightarrow$  είναι το Tab ή το Space. Δεν υπάρχουν BEGIN END { }.
- $\blacktriangleright$  Block εντολών με επίπεδα indendation.
- $\triangleright$  init (constructor) και repr είναι ειδικά ονόματα.
- ▶ Οι μέθοδοι των στιγμιοτύπων έχουν πάντα πρώτο όρισμα το self.
- ► self.x, self.y είναι μεταβλητές των στιγμιοτύπων της κλάσης.

#### Visualization αλγορίθμων

- $\triangleright$  Zεστό πεδίο έρευνας: http://algoviz.org
- ▶ Εργαλείο για τη διδασκαλία: εμπλουτίζει την ενόραση, ιδιαίτερα σε πολύπλοκες, οριακές ή εκφυλισμένες καταστάσεις.
- **Διάφορα συστήματα visualization: BALSA, TANGO, Zeus, POLKA,** Leonardo,CATAI, JSamba, JAWAA, JHAVÉ, TRAKLA2, Alice, AliceLive.
- $\triangleright$  Θεωρίες μάθησης, levels of engagement ...
- ► Συνήθως δεν υπάρχει ολιστική αντιμετώπιση αλλά μεμονωμένες εξειδικευμένες απόπειρες.

#### Visualization γεωμετρικών αλγορίθμων

- $\triangleright$  Για το visualization των γεωμετρικών αλγορίθμων ένας στόχος είναι η εγκαθίδρυση ενός *γεωμετρικού ιδιώματος* για την Python:
	- ► θα αντικαθιστά τον ψευδοκώδικα στα συγγράμματα.
	- ► θα εμπλουτίζει τον ψευδοκώδικα με δυνατότητα εκτέλεσης,
	- ► θα δίνει δυνατότητα οπτικής εισόδου και εξόδου,
	- ▶ *όμως θα υπολείπεται σημαντικά σε ταχύτητα εκτέλεσης*.
- ► Η μειωμένη ταχύτητα εκτέλεσης φαίνεται λογικό τίμημα για την αυτόματη εκτέλεση του ψευδοκώδικα.
- $\triangleright$  H CGAL (http://cgal.org) είναι μια καταξιωμένη γεωμετρική βιβλιοθήκη σε C++ που πρέπει να αποτελεί σημείο αναφοράς.

#### Υπολογιστικό μοντέλο

Πραγματική (real) RAM (Random Access Machine):

- ▶ Ακριβής αναπαράσταση και αποθήκευση πραγματικών σε χώρο  $O(1)$ .
- $\blacktriangleright$  Μοναδιαίος χρόνος για προσπέλαση μνήμης.
- ▶ Μοναδιαίος χρόνος και απόλυτη ακρίβεια για βασικές πράξεις στο R

Μια ικανοποιητική υλοποίηση του μοντέλου είναι η γλώσσα προγραμματισμού Python.

# Περιεχόμενα (υπό κατασκευή)

Εισαγωγή

Προκαταρκτικά

Κυρτό Περίβλημα σε δύο διαστάσεις<br>Αλγόριθμος του Jarvis Αλγόριθμος του Andrew<br>Αλγόριθμος Διαίρει και Βασίλευε

# Ευκλείδιος χώρος

Διανύσματα και σημεία στο επίπεδο

- ► Εξετάζουμε γεωμετρικά αντικείμενα που είναι σύνολα σημείων του δισδιάστατου Ευκλείδιου χώρου.
- ▶ Τα σύνολα σημείων μπορεί να είναι άπειρα όμως πρέπει να είναι *πεπερασμένα ορίσιμα*.
- **►** Ένα σημείο  $p = (x, y)$  ταυτίζεται με το διάνυσμα  $\overrightarrow{op}$ .

► Μια κλάση της Python που υλοποιεί στιγμιότυπα σημείων στο επίπεδο (περιέχεται στο αρχείο κειμένου point.py):

```
class Point2(object):
 def __init__(self, x, y):
    self.x = xself.y = ydef __repr__(self):
    return "Point2(%s, %s)" % (self.x, self.y)
```
 $\blacktriangleright$  Μια κλάση της Python που υλοποιεί στιγμιότυπα σημείων στο επίπεδο (περιέχεται στο αρχείο κειμένου point.py):

```
class Point2(object):
 def __init__(self, x, y):
    self.x = xself.y = ydef __repr__(self):
    return "Point2(%s, %s)" % (self.x, self.y)
```
▶ Παράδειγμα χρήσης στον διερμηνέα:

```
>>> from point import Point2
>>> a, b = Point2(7.32, 0), Point2(0.12342, -10.23241)
>>> print a,b
Point2(7.32, 0) Point2(0.12342, -10.23241)
>>>
```
► Εμπλουτισμένη κλάση για τα σημεία:

```
class Point2(object):
 def __init__(self, x, y):
    self.x, self.y = x, y
 def __repr__(self):
    return "Point2(%s, %s)" % (self.x, self.y)
 @classmethod
  def from_point2(cls, point2):
    return cls(point2.x, point2.y)
 @classmethod
  def from_tuple(cls, tup):
    return cls(tup[0], tup[1])
 @property
  def coordinates(self):
    return self.x, self.y
 @coordinates.setter
  def coordinates(self, tup):
    self.x, self.y = \tt{tup[0]}, \tt{tup[1]}
```
#### ▶ Παράδειγμα χρήσης της εμπλουτισμένης κλάσης στον διερμηνέα:

```
>>> from point import Point2
\implies p1 = Point2(3.5,-4)
>>> p2 = Point2.fromPoint2(p1)
>>> p3 = Point2.fromTuple(p2.coordinates)
>>> print p1, p2, p3
Point2(3.5, -4) Point2(3.5, -4) Point2(3.5, -4)
>>>
```
Αναπαράσταση ευθυγράμμων τμημάτων

► Μια κλάση της Python που υλοποιεί στιγμιότυπα ευθυγράμμων τμημάτων στο επίπεδο:

```
class Segment2(object):
 def init (self, start, end):
   self.start = start
   self.end = enddef __repr__(self):
   return "Segment2(%s, %s)" % (self.start, self.end)
```
#### Αναπαράσταση ευθυγράμμων τμημάτων

#### ▶ Παράδειγμα χρήσης στον διερμηνέα:

```
>>> from point import Point2
>>> from segment import Segment2
\Rightarrow \Rightarrow p = Point2(1.2, 3.21)>>> q = Point2(-2, 2.34)
>>> s = Segment2(p, q)
>>> print s
Segment2(Point2(1.2, 3.21), Point2(-2.0, 2.34))
```
# Εμβαδό τριγώνου

- ► Από το σχολείο: Ε = <sup>βάση×ύψος</sup>
- ► Το τρίγωνο δίνεται σαν μια τριάδα σημείων  $p, q, r = (p_x, p_y), (q_x, q_y), (r_x, r_y)$
- ▶ Το εξωτερικό γινόμενο δύο διανυσμάτων έχει μέτρο ίσο με το εμβαδό του παραλληλογράμμου που ορίζουν.

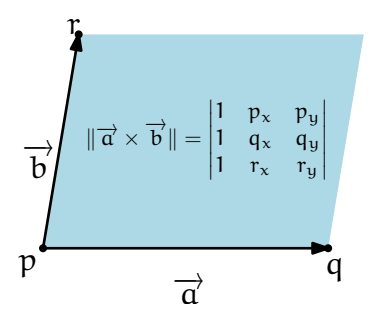

## Υπολογισμός του εμβαδού

**► Μια συνάρτηση Python που υπολογίζει το διπλάσιο του εμβαδού** του τριγώνου pqr:

```
def area2(p, q, r):
  return (r.y-p.y) * (q.x-p.x) - (q.y-p.y) * (r.x-p.x)
```
▶ Παράδειγμα χρήσης στον διερμηνέα:

```
>>> from point import Point2
>>> from utilities import area2
\gg > p = Point(0, 0)\gg \ge \approx = Point(3, 0)
\Rightarrow r = Point(0, 4)
\gg area2(p, q, r)
12.0
\gg area2(q, p, r)
-12.0
\gg area2(p, q, q)
0.0>>>
```
# Πρόσημο του εμβαδού

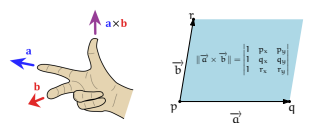

**• Κανόνας του δεξιού χεριού.** 

- ▶ *Θετικό* εμβαδό στο τρίγωνο pqr σημαίνει ότι το διάνυσμα  $\overrightarrow{a} = \overrightarrow{pq}$ πρέπει να στρίψει αριστερά για να βρει το  $\overrightarrow{b} = \overrightarrow{pr}.$
- ► Με άλλα λόγια, θετικό εμβαδό στο τρίγωνο pqr σημαίνει ότι το σημειʆο r βριʆσκεται στα *αριστερά* του *−*pq→.
- **►** *Αρνητικό* **εμβαδό στο τρίγωνο qpr σημαίνει ότι το σημείο r** βρίσκεται στα *δεξιά* του  $\overrightarrow{qp}$
- ► *Μηδενικό* εμβαδό στο τρίγωνο pqr σημαίνει ότι τα σημεία p, q, r είναι *συνευθειακά*.

# Κατηγορήματα Προσανατολισμού

 $\triangleright$  Συναρτήσεις της Python που υλοποιούν κατηγορήματα προσανατολισμού:

```
def ccw(p, q, r):
  return area2(p, q, r) > 0
def cw(p, q, r):
  return area2(p, q, r) < 0
def collinear(p, q, r):
  return area2(p, q, r) == 0
def between(p, q, r):
  if not collinear(p, q, r):
    return False
  if p.x != q.x:
    return p.x <= r.x <= q.x or p.x >= r.x >= q.x
  else:
    return p.y \leq r.y \leq q.y or p.y \geq r.y \geq q.y
```
# Κατηγορήματα Προσανατολισμού

▶ Παράδειγμα χρήσης στον διερμηνέα:

```
>>> from point import Point2
>>> from predicates import *
>>> p = Point2(-0.00342324, 2.03424345)
>>> q = Point2(23.47029054, 3.34344444)
>>> r = Point2(-2.1, -23.00009389)
\gg ccw(p, q, r)
False
\gg cw(p, q, r)
True
>>> collinear(p, q, r)
False
>>> collinear(p, q, q)
True
>>> collinear(q, q, q)
True
```
# Διάταξη σημείων

▶ Υλοποίηση λεξικογραφικής διάταξης για τα στιγμιότυπα της κλάσης Point:

```
class Point2(object):
    ...
 def eq (self, other):
   return (self.x, self.y) == (other.x, other.y)
 def ne (self, other):
   return (self.x, self.y) != (other.x, other.y)
 def lt (self, other):
   return (self.x, self.y) < (other.x, other.y)
 def gt (self, other):
   return (self.x, self.y) > (other.x, other.y)
 def le (self, other):
   return (self.x, self.y) <= (other.x, other.y)
 def ge (self, other):
   return (self.x, self.y) >= (other.x, other.y)
    ...
```
# Διάταξη σημείων

▶ Παράδειγμα χρήσης στον διερμηνέα:

```
>>> from point import Point2
\gg p1 = Point2(3, 4)\gg p2 = Point2(3,3)\implies p3 = Point2(2, 4)>>> p4 = Point2(2,2)
>> p5 = Point2(0.4)\gg point list = [p1, p2, p3, p4, p5]
>>> for point in sorted(point list):
... print point
...
Point2(0, 4)
Point2(2, 2)
Point2(2, 4)
Point2(3, 3)
Point2(3, 4)
```
# Περιεχόμενα (υπό κατασκευή)

Εισαγωγή

Προκαταρκτικά

Κυρτό Περίβλημα σε δύο διαστάσεις<br>Αλγόριθμος του Jarvis ---, ----, --- , --- , --- ,<br>Αλγόριθμος του Andrew<br>Αλγόριθμος Διαίρει και Βασίλευε

▶ Ένα συʆ νολο S ειʆναι *κυρτό* αν x *∈* S και y *∈* S τοʆ τε το *τμήμα* xy *⊆* S.

- ▶ Ένα συʆ νολο S ειʆναι *κυρτό* αν x *∈* S και y *∈* S τοʆ τε το *τμήμα* xy *⊆* S.
- $\blacktriangleright$  To *τμήμα* xy είναι το σύνολο όλων των σημείων αx + βy με  $\alpha$ ,  $\beta$  > 0 και  $\alpha$  +  $\beta$  = 1.

- ▶ Ένα συʆ νολο S ειʆναι *κυρτό* αν x *∈* S και y *∈* S τοʆ τε το *τμήμα* xy *⊆* S.
- $\blacktriangleright$  To *τμήμα* xy είναι το σύνολο όλων των σημείων αx + βy με  $\alpha$ ,  $\beta$  > 0 και  $\alpha$  +  $\beta$  = 1.
- ► *Κυρτός συνδυασμός τ*ων σημείων x<sub>1</sub>,..., x<sub>k</sub> είναι το άθροισμα  $\alpha_1 x_1 + \cdots + \alpha_k x_k$  με  $\alpha_i > 0$   $\forall i$  και  $\alpha_1 + \cdots + \alpha_k = 1$

- ▶ Ένα συʆ νολο S ειʆναι *κυρτό* αν x *∈* S και y *∈* S τοʆ τε το *τμήμα* xy *⊆* S.
- $\blacktriangleright$  To *τμήμα* xy είναι το σύνολο όλων των σημείων αx + βy με  $\alpha$ ,  $\beta$  > 0 και  $\alpha$  +  $\beta$  = 1.
- ► *Κυρτός συνδυασμός τ*ων σημείων x<sub>1</sub>,..., x<sub>k</sub> είναι το άθροισμα  $\alpha_1 x_1 + \cdots + \alpha_k x_k$  με  $\alpha_i > 0$   $\forall i$  και  $\alpha_1 + \cdots + \alpha_k = 1$
- ► *Κυρτό περίβλημα ενός συνόλου σημείων* S είναι το σύνολο όλων των κυρτών συνδυασμών των στοιχείων του S.

- ▶ Ένα συʆ νολο S ειʆναι *κυρτό* αν x *∈* S και y *∈* S τοʆ τε το *τμήμα* xy *⊆* S.
- $\blacktriangleright$  To *τμήμα* xy είναι το σύνολο όλων των σημείων αx + βy με  $\alpha$ ,  $\beta$  > 0 και  $\alpha$  +  $\beta$  = 1.
- ► *Κυρτός συνδυασμός τ*ων σημείων x<sub>1</sub>,..., x<sub>k</sub> είναι το άθροισμα  $\alpha_1 x_1 + \cdots + \alpha_k x_k$  με  $\alpha_i > 0$   $\forall i$  και  $\alpha_1 + \cdots + \alpha_k = 1$
- ► *Κυρτό περίβλημα ενός συνόλου σημείων* S είναι το σύνολο όλων των κυρτών συνδυασμών των στοιχείων του S.
- ▶ ··· στις d διαστάσεις είναι το σύνολο όλων των κυρτών συνδυασμών από  $d + 1$  (ή λιγότερα) σημεία του S

- ▶ Ένα συʆ νολο S ειʆναι *κυρτό* αν x *∈* S και y *∈* S τοʆ τε το *τμήμα* xy *⊆* S.
- $\blacktriangleright$  To *τμήμα* xy είναι το σύνολο όλων των σημείων αx + βy με  $\alpha$ ,  $\beta$  > 0 και  $\alpha$  +  $\beta$  = 1.
- ► *Κυρτός συνδυασμός τ*ων σημείων x<sub>1</sub>,..., x<sub>k</sub> είναι το άθροισμα  $\alpha_1 x_1 + \cdots + \alpha_k x_k$  με  $\alpha_i > 0$   $\forall i$  και  $\alpha_1 + \cdots + \alpha_k = 1$
- ► *Κυρτό περίβλημα ενός συνόλου σημείων* S είναι το σύνολο όλων των κυρτών συνδυασμών των στοιχείων του S.
- ▶ ··· στις d διαστάσεις είναι το σύνολο όλων των κυρτών συνδυασμών από  $d + 1$  (ή λιγότερα) σημεία του S
- **▶ ··· είναι η τομή όλων των** *κυρτών* **συνόλων που περιέχουν το S.**

- ▶ Ένα συʆ νολο S ειʆναι *κυρτό* αν x *∈* S και y *∈* S τοʆ τε το *τμήμα* xy *⊆* S.
- $\blacktriangleright$  To *τμήμα* xy είναι το σύνολο όλων των σημείων αx + βy με  $\alpha$ ,  $\beta$  > 0 και  $\alpha$  +  $\beta$  = 1.
- ► *Κυρτός συνδυασμός τ*ων σημείων x<sub>1</sub>,..., x<sub>k</sub> είναι το άθροισμα  $\alpha_1 x_1 + \cdots + \alpha_k x_k$  με  $\alpha_i > 0$   $\forall i$  και  $\alpha_1 + \cdots + \alpha_k = 1$
- ► *Κυρτό περίβλημα ενός συνόλου σημείων* S είναι το σύνολο όλων των κυρτών συνδυασμών των στοιχείων του S.
- ▶ ··· στις d διαστάσεις είναι το σύνολο όλων των κυρτών συνδυασμών από  $d + 1$  (ή λιγότερα) σημεία του S
- **▶ ··· είναι η τομή όλων των** *κυρτών* **συνόλων που περιέχουν το S.**
- ► *·* · · είναι η τομή όλων των ημιχώρων που περιέχουν το S.

- ▶ Ένα συʆ νολο S ειʆναι *κυρτό* αν x *∈* S και y *∈* S τοʆ τε το *τμήμα* xy *⊆* S.
- $\blacktriangleright$  To *τμήμα* xy είναι το σύνολο όλων των σημείων αx + βy με  $\alpha$ ,  $\beta$  > 0 και  $\alpha$  +  $\beta$  = 1.
- ► *Κυρτός συνδυασμός τ*ων σημείων x<sub>1</sub>,..., x<sub>k</sub> είναι το άθροισμα  $\alpha_1 x_1 + \cdots + \alpha_k x_k$  με  $\alpha_i > 0$   $\forall i$  και  $\alpha_1 + \cdots + \alpha_k = 1$
- ► *Κυρτό περίβλημα ενός συνόλου σημείων* S είναι το σύνολο όλων των κυρτών συνδυασμών των στοιχείων του S.
- ▶ ··· στις d διαστάσεις είναι το σύνολο όλων των κυρτών συνδυασμών από d + 1 (ή λιγότερα) σημεία του S
- **►** · · · είναι η τομή όλων των *κυρτών* συνόλων που περιέχουν το S.
- ► *·* · · είναι η τομή όλων των ημιχώρων που περιέχουν το S.
- **▶ ··· είναι το** *μικρότερο κυρτό σύνολο* **που περιέχει το S.**

# Κυρτό Περίβλημα

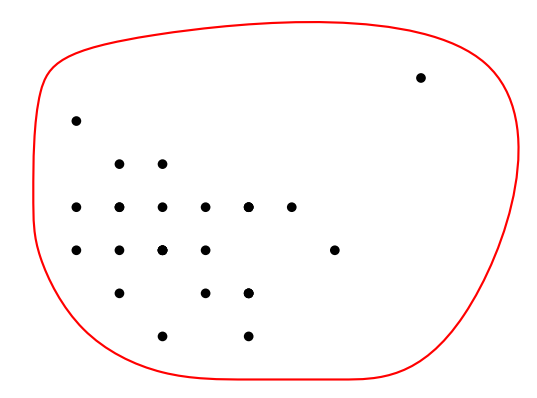

## Κυρτό Περίβλημα

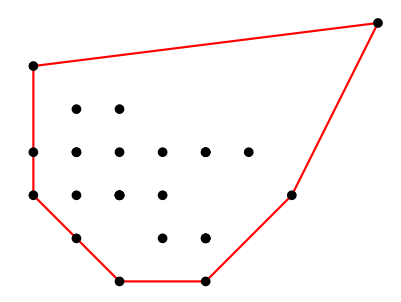
# Περιεχόμενα

Εισαγωγή

Προκαταρκτικά

Κυρτό Περίβλημα σε δύο διαστάσεις Αλγόριθμος του Jarvis Αλγόριθμος του Andrew Αλγόριθμος Διαίρει και Βασίλευε

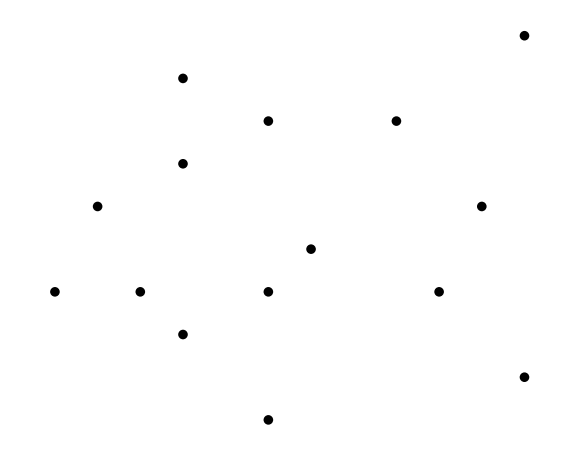

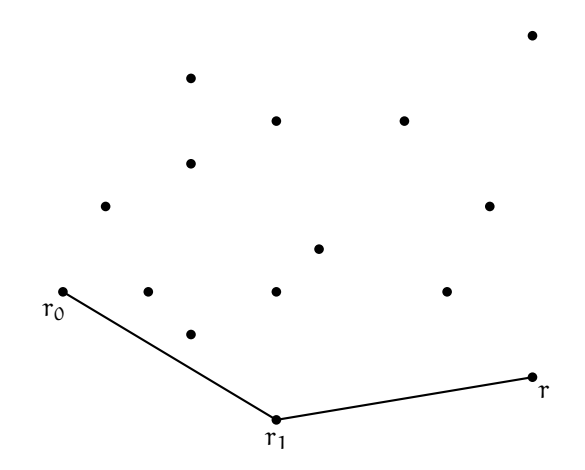

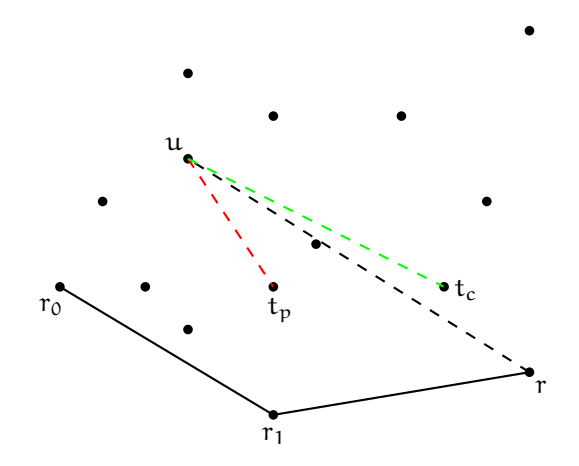

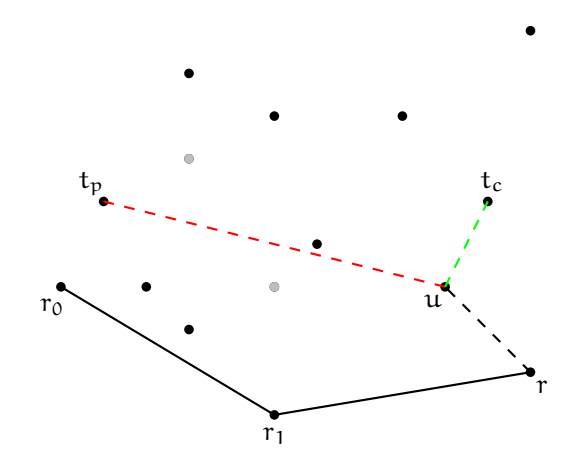

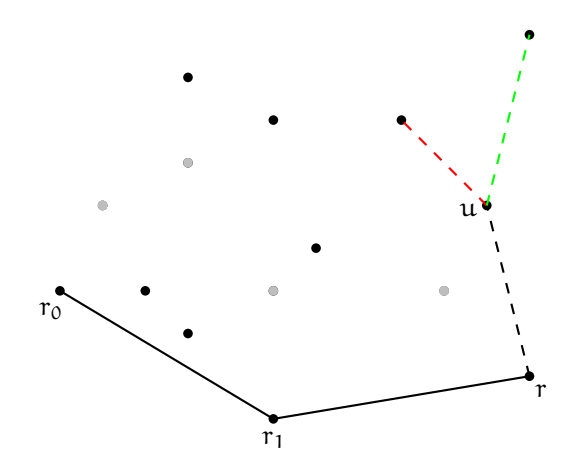

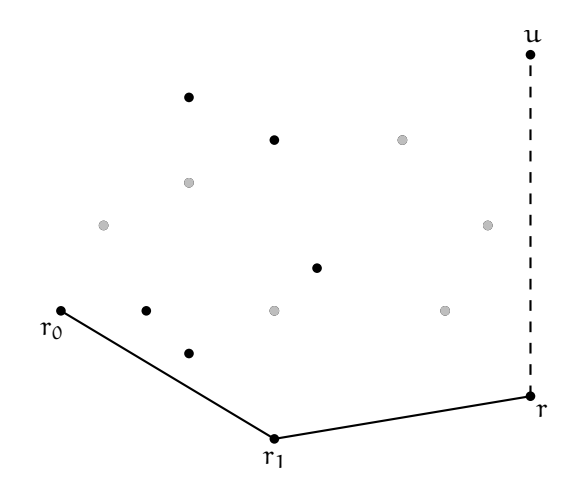

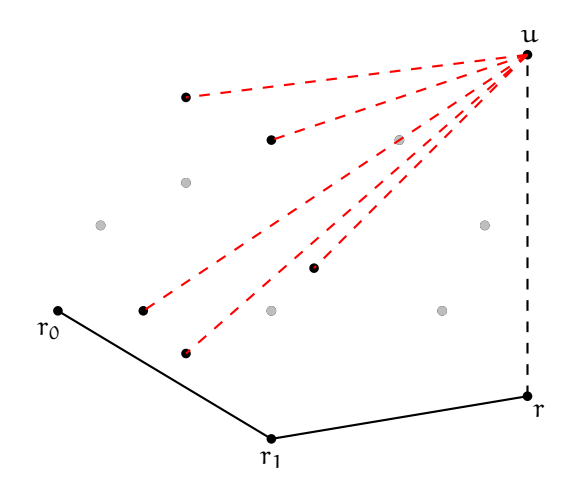

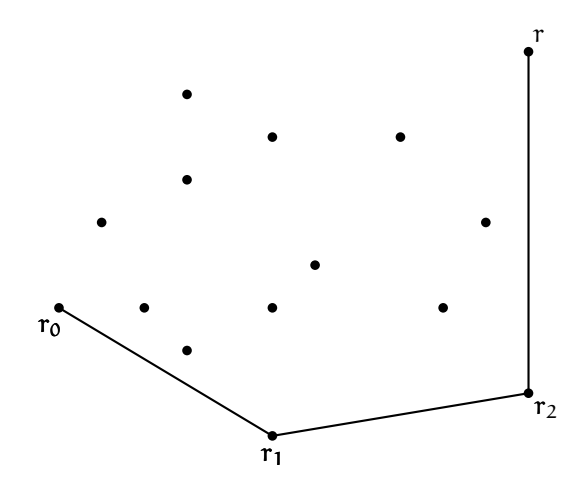

Υλοποίηση στην Python

```
from pycompgeom.predicates import *
import random
```

```
def jarvis(points):
  r = r\theta = min(points)hull = [r0]u = Nonewhile u <> r0:
    u = random.choice(points)
    for t in points:
      if cw(r,u,t) or collinear(r,u,t) and between(r,t,u):
        u = tr = 0points.remove(r)
    hull.append(r)
  return hull
```
Σύγκριση αλγόριθμου και υλοποίησης

#### Αλγόριθμος

Είσοδος: Σύνολο S αποτελούμενο από n σημεία στο επίπεδο. Έξοδος: Η αλυσίδα των ακμών και των κορυφών του ΚΠ2.

```
1. Τρέχουσα κορυφή r=r0 είναι το "μικρότερο" σημείο.
```
- 2. Αρχικοποίηση αλυσίδας κορυφών με r. S=S-{r}.
- 3. Έστω r η τρέχουσα κορυφή και u που ανήκει στο S ένα οποιοδήποτε σημείο που δεν έχει επιλεγεί ως κορυφή.

```
Για κάθε σημείο t που ανήκει στο S-{u}:
   αν ισχύει CW(r,u,t),
   ή αν r,u,t συνευθειακά και u εσωτερικό του (r,t)
τότε θέσε u=t
```
4. Αν u=r0 τερμάτισε, αλλιώς r=u, S=S-{r}, πρόσθεσε στην αλυσίδα των κορυφών το r, συνέχισε στο βήμα 3.

#### Υλοποίηση στην Python

```
from pycompgeom import *
import random
def jarvis(S):
  r = r\theta = min(S)hull = [r0]u = Nonewhile \mu \leftrightarrow r\thetau = random.choice(S)
       for t in S.
           if cw(r,u,t) or \lambdacollinear(r,u,t) and between(r,t,u):
             u = t
```

```
r = 0S.remove(r)
hull.append(r)
```
return hull

# Περιεχόμενα

Εισαγωγή

Προκαταρκτικά

Κυρτό Περίβλημα σε δύο διαστάσεις Αλγόριθμος του Jarvis Αλγόριθμος του Andrew Αλγόριθμος Διαίρει και Βασίλευε

#### Αλγόριθμος του Andrew Ιδεʆα

- ► Εξετάζουμε τα σημεία με αύξουσα λεξικογραφική σειρά.
- ► Τα δύο πρώτα σημεία αρχικοποιούν το άνω περίβλημα (αΠ) και το κάτω περίβλημα (κΠ).
- ▶ Σε κάθε βήμα τηρούμε το αΠ (κΠ) σαν μια cw (ccw) λίστα σημείων.
- ► Κάθε επόμενο σημείο p ενημερώνει το αΠ και το κΠ εξετάζοντας τη στροφή των δύο τελευταίων κάθε λίστας προς το p:
	- $\triangleright$  Όσο η στροφή είναι ccw κάνουμε pop από τη λίστα του αΠ.
	- ► Όσο η στροφή είναι cw κάνουμε pop από τη λίστα του κΠ.
	- ► Προσθέτουμε το p στο τέλος των λιστών αΠ και κΠ.
- ► Επιστρέφουμε τις λίστες αΠ και κΠ ή τις συγχωνεύουμε κατάλληλα για να πάρουμε το κυρτό περίβλημα.

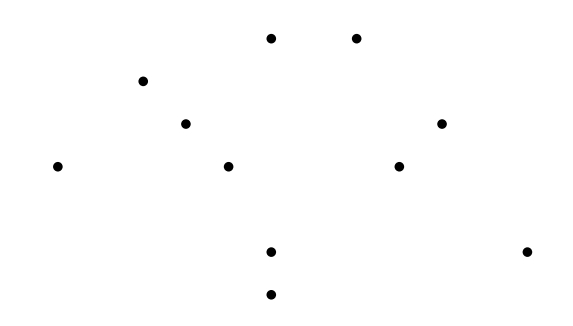

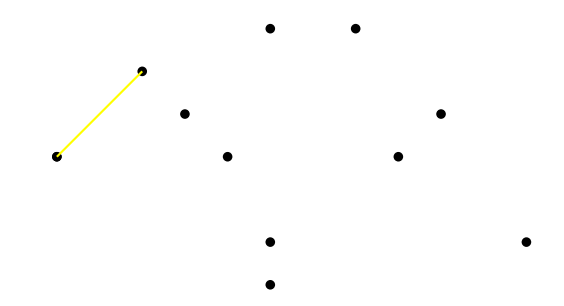

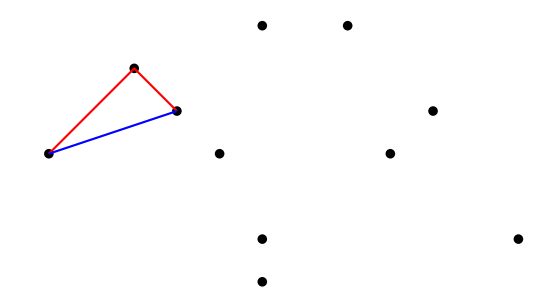

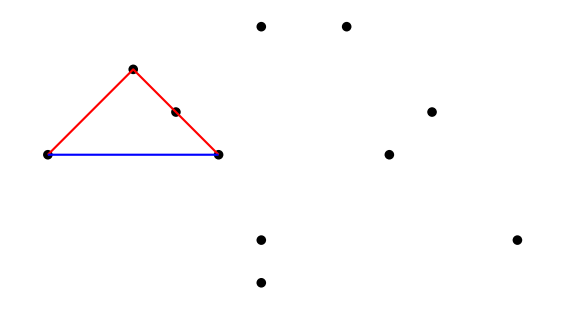

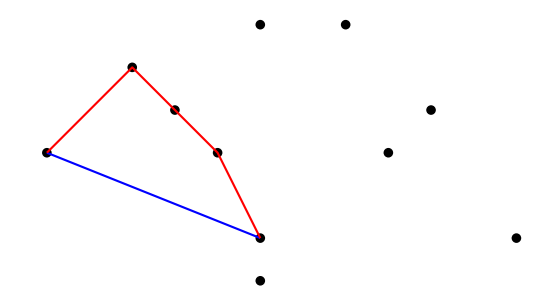

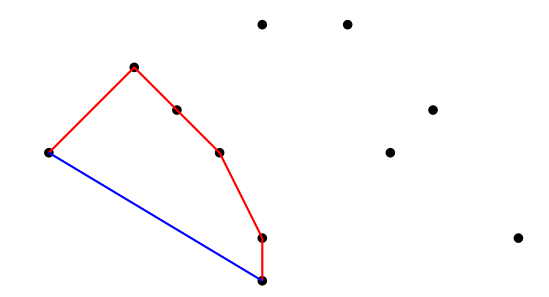

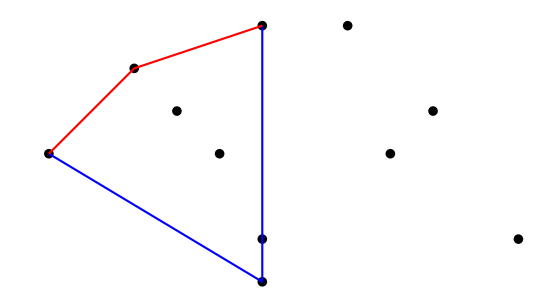

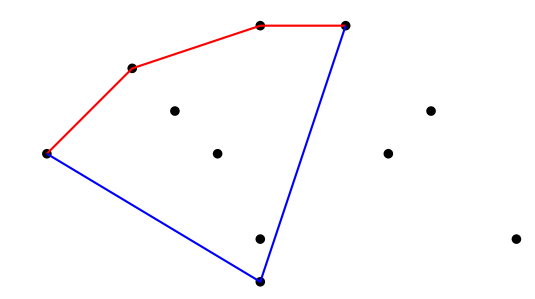

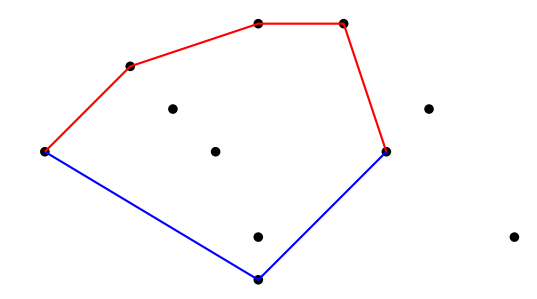

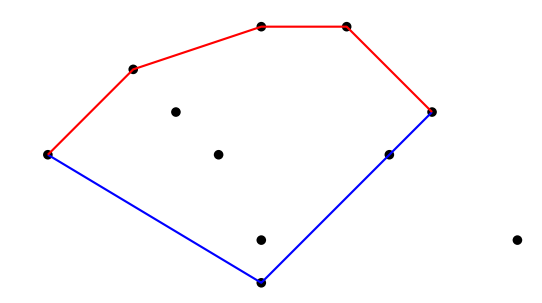

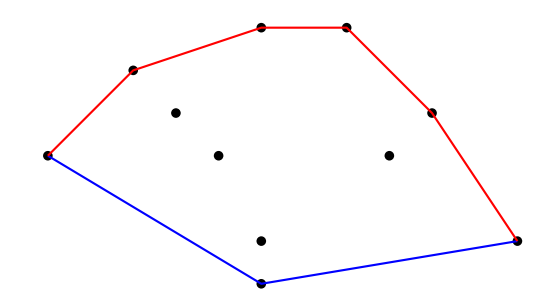

# Αλγόριθμος του Andrew

Υλοποίηση στην Python

```
def andrew(points, return_hull=True):
  upper = []
  lower = 1for p in sorted(points):
    while len(upper)>1 and ccwon(upper[-2], upper[-1], p):
      upper.pop()
    while len(lower)>1 and cwon(lower[-2], lower[-1], p):
      lower.pop()
    upper.append(point)
    lower.append(point)
  if return_hull:
    return lower[:-1]+ [x for x in reversed(upper[1:])]
  else:
    return upper, lower
```
- ► Επιστρέφει το κυρτό περίβλημα σαν μια ccw λίστα σημείων.
- $\triangleright$  Αν η παράμετρος return -hull είναι False επιστρέφει δύο λίστες για το αΠ και το κΠ σε cw και ccw σειρά αντίτοιχα.

# Aλγόριθμος του Andrew

Ανάλυση πολυπλοκότητας

- $\triangleright$  Το βήμα της ταξινόμησης κοστίζει  $O(n \log n)$ .
- ► Κάθε σημείο θα εισαχθεί το πολύ μια φορά στις λίστες αΠ και κΠ.
- ► Κάθε σημείο θα εξαχθεί το πολύ μια φορά από τις λίστες αΠ και κΠ.
- $\triangleright$  Κόστος O(1) για το χειρισμό κάθε επόμενου συμείου. Συνολικά  $O(n)$  για το χειρισμό όλων των σημείων.

### Διάμετρος συνόλου σημείων

Aπό ένα σύνολο σημείων S να βρεθούν τα δύο σημεία που απέχουν την μεγαλύτερη απόσταση.

```
def andipodal(points):
  U, L = andrew(points, return hull=False)
  i, i = 0, len(L)-1while i<len(U)-1 or j>0:
    yield U[i], L[j]
    if i == len(U)-1: j -= 1
    elif j == 0: i += 1
    elif (U[i+1], y-U[i], y) * (L[i], x-L[i-1], x) > \{(L[j], y-L[j-1], y) * (U[i+1], x-U[i], x):
      i += 1else: j -= 1
def diameter(points):
  dlist = ((p.x-q.x)**2+(p.y-q.y)**2,(p,q))for p,q in antipodal(points)]
  diam, pair = max(dlist)
  return pair
```
# Περιεχόμενα

Εισαγωγή

Προκαταρκτικά

Κυρτό Περίβλημα σε δύο διαστάσεις Αλγόριθμος του Jarvis Αλγόριθμος του Andrew Αλγόριθμος Διαίρει και Βασίλευε

### Αλγόριθμος Διαίρει και Βασίλευε

- ▶ Υπολογίζουμε το σημείο με την κεντρική τετμημένη και χωρίζουμε το αρχικό σημειοσύνολο στα δύο αντίστοιχα υποσύνολα.
- ► Εφαρμόζουμε τον αλγόριθμο για τα ΚΠ των δύο υποσυνόλων.
- ▶ Συνθέτουμε το συνολικό ΚΠ από τα δύο κυρτά περιβλήματα.
- ▶ Συʆ νθεση: εντοπισμοʆ ς ακμωʆ ν (*γέφυρες*) του συνολικουʆ ΚΠ που *∈*/ σε κανένα από τα δύο ΚΠ των υποπροβλημάτων.
- ▶ Οι γέφυρες ενώνουν μια κορυφή του αριστερού ΚΠ με μια κορυφή του δεξιουʆ ΚΠ.
- ► Η *πάνω γέφυρα*, από τα αριστερά προς τα δεξιά, αφήνει στα δεξιά τις υπόλοιπες κορυφές των ΚΠ των υποπροβλημάτων.
- ► Η *κάτω γέφυρα*, με την ίδια φορά, αφήνει στα αριστερά τις υπόλοιπες κορυφές των ΚΠ των υποπροβλημάτων.

# Αλγόριθμος Διαίρει και Βασίλευε

Βήμα σύνθεσης των υποπροβλημάτων

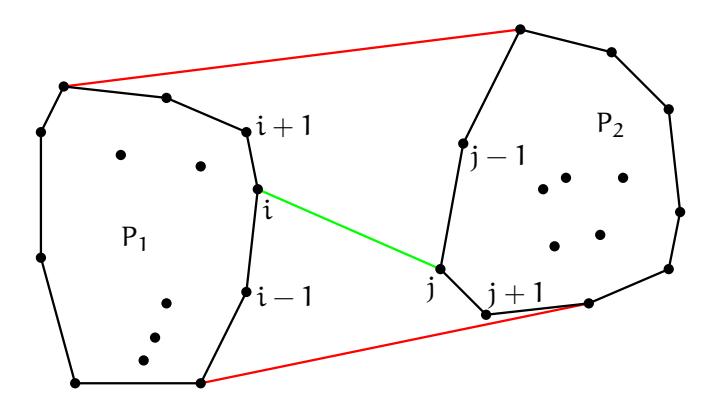

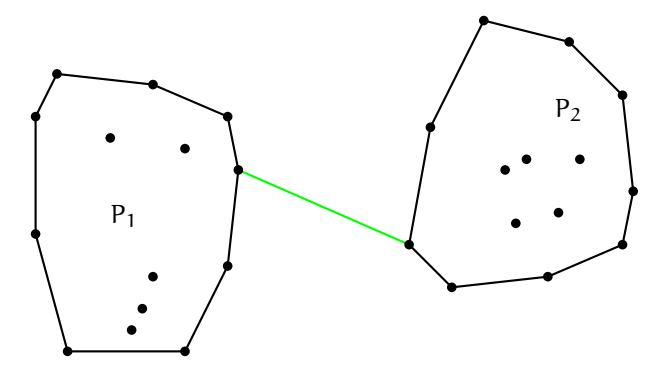

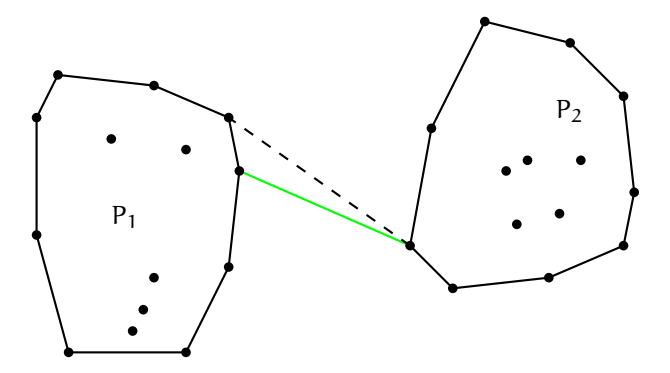

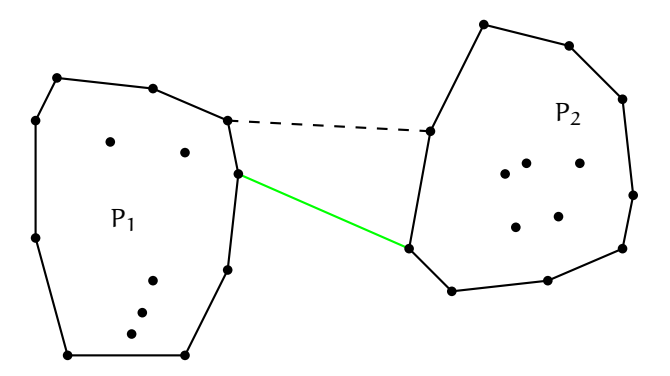

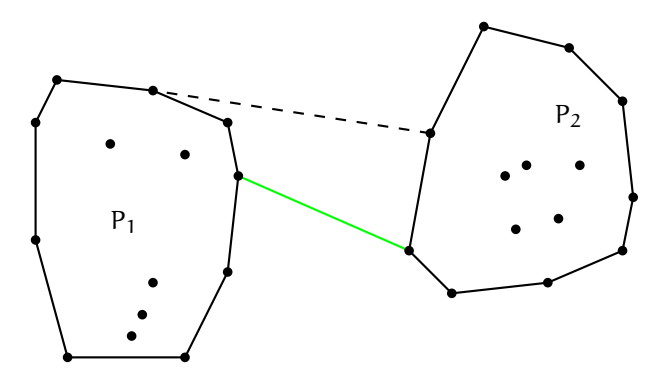

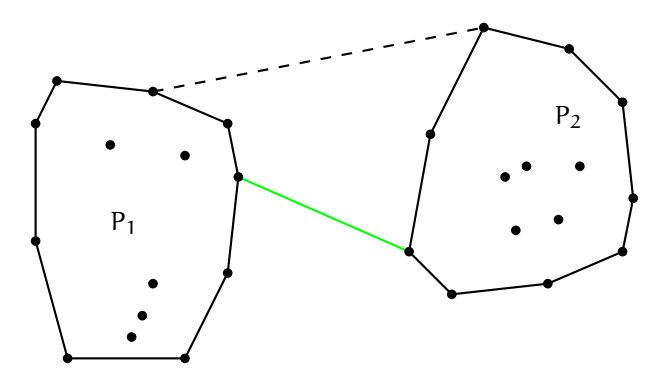

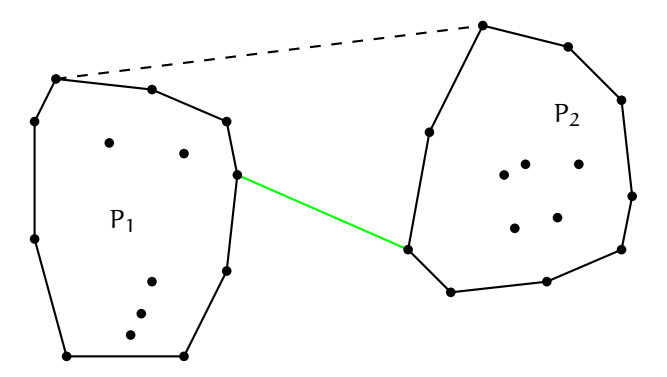
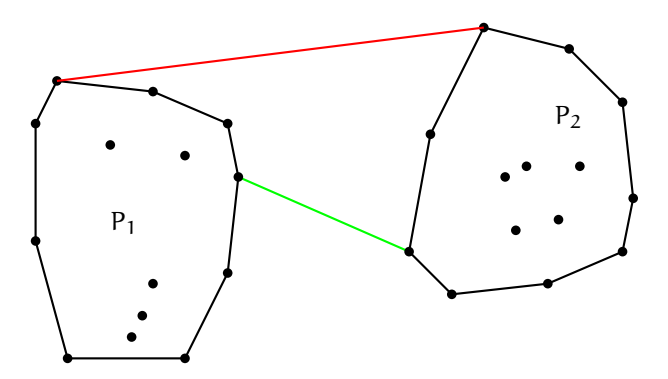

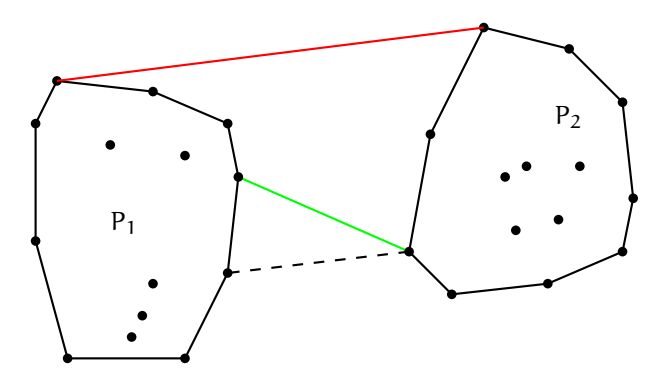

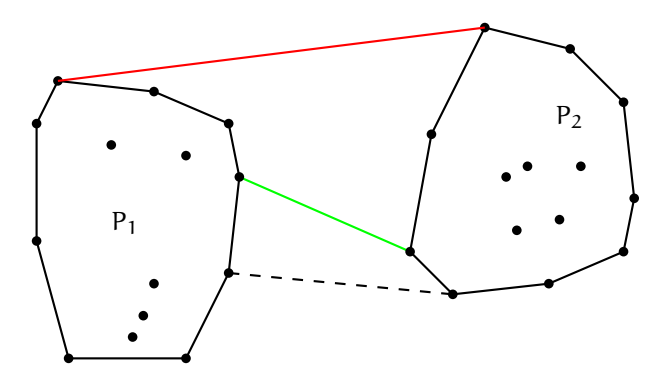

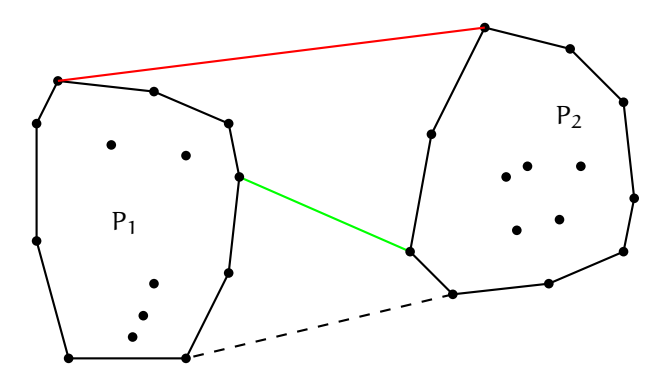

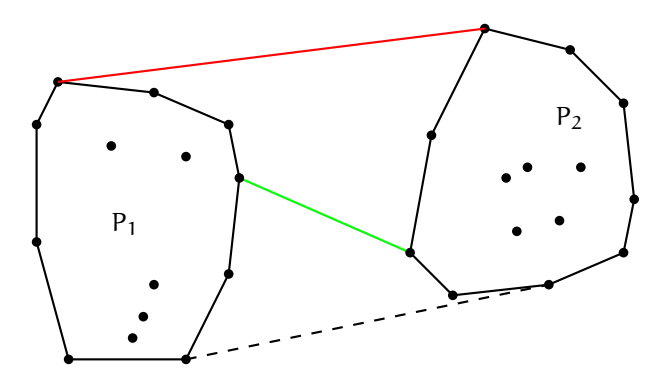

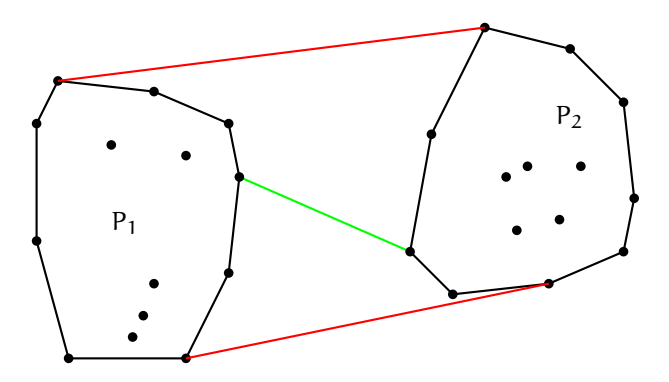

# Αλγόριθμος Διαίρει και Βασίλευε

Υλοποίηση της σύνθεσης των υποπροβλημάτων στην Python

```
def find_upper_bridge(polygon1, polygon2):
i = polygon1.index(max(polygon1.vertices))
j = polygon2.index(min(polygon2.vertices))
i changed = j changed = False
while not i_changed and not j_changed:
  if not ccw(polygon1[i], polygon1[i+1], polygon2[j]):
    i = i + 1i changed = True
  else:
    i_changed = False
  if not cw(polygon2[j], polygon2[j-1], polygon1[i]):
    i = i-1i changed = True
  else:
    j_changed = False
return Segment2(polygon1[i], polygon2[j])
```
# Αλγόριθμος Διαίρει και Βασίλευε

Ανάλυση πολυπλοκότητας

- $\triangleright$  Χρονική πολυπλοκότητα Τ $(n) = 2T(\frac{n}{2}) + O(n)$  αν το βήμα της σύνθεσης των υποπροβλημάτων κοστίζει  $O(n)$ .
- ► Αν  $n = 2^k$  τότε k = log n. Θέτουμε  $O(n) = cn$  και αναπτύσουμε το  $T(n) = T(2^k)$  σύμφωνα με την αναδρομή  $T(n) = 2T(\frac{n}{2}) + cn$ :

$$
T(2k) = 2T(2k-1) + c2k
$$
  
= 4T(2<sup>k-2</sup>) + 2c2<sup>k</sup>  
= 8T(2<sup>k-3</sup>) + 3c2<sup>k</sup>  
= ...  
= 2<sup>m</sup>(2<sup>k-m</sup>) + mc2<sup>k</sup>

► Αν επαναλάβουμε k φορές τότε

$$
T(2^k)=2^k+ck2^k=n+cn\log n=O(n\log n)
$$